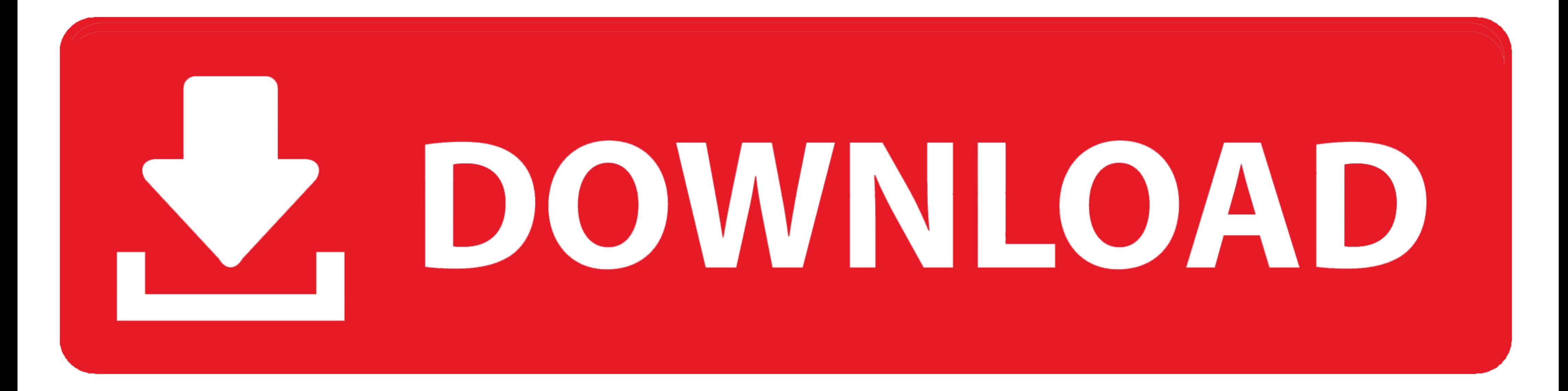

[Configurar Wifi Router Thomson Tg585 V7](https://bytlly.com/1x1su8)

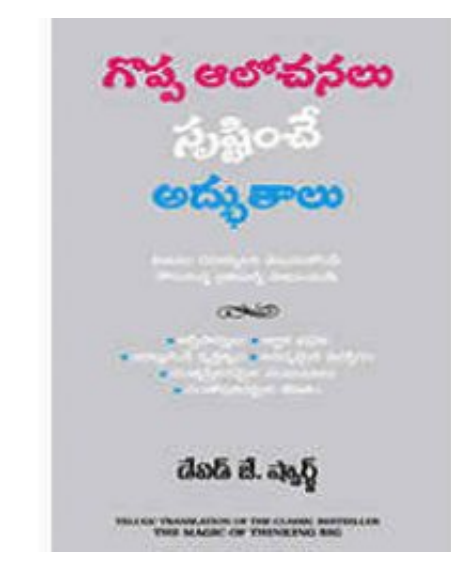

[Configurar Wifi Router Thomson Tg585 V7](https://bytlly.com/1x1su8)

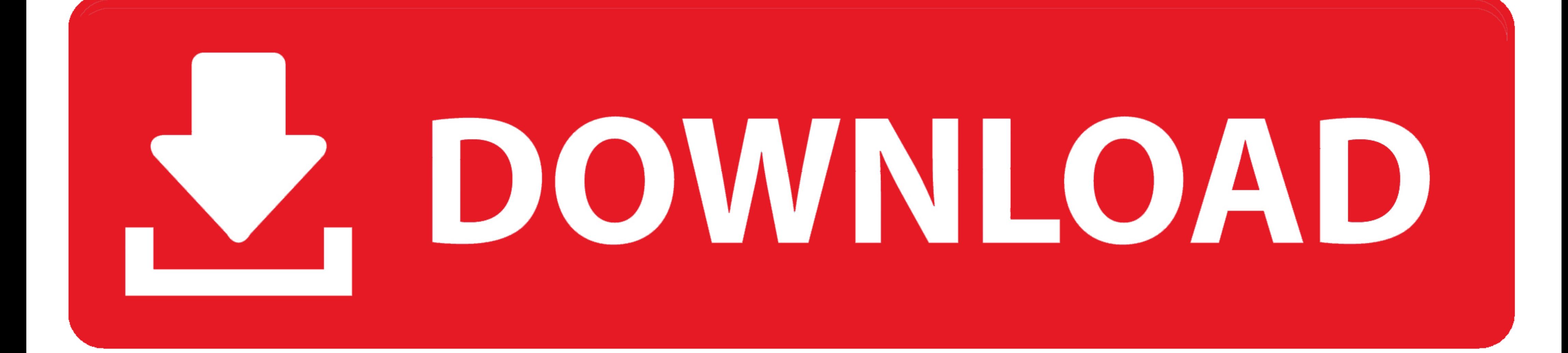

Como crear / configurar una red wifi en un Modem Thomson tg585 / Infinitum / speedtouch Hola a todos, tengo problemas con mi router wifi de telefonica que es .... bouas, Tenho um thomson tG585 v7 que foi trocado pela clix,

I have been given a Thomson TG585 v7 wireless router that was used ... Tutorial como configurar modem Thomson TG 580 V. Logging as user ...

## **configurar router thomson como repetidor wifi**

## configurar router thomson como repetidor wifi

configuración del router restaurando en el mismo la configuración por defecto ... implica que el equipo se conectará a Internet con la IP asignada, pero sólo durante ... Después se comienza la ejecución del programa "Thoms Amigos .... Sucede que tengo un router que emite la señal para wifi desde cierto punto.... Entra ahora y participa en este hilo sobre Thomson TG585 V7 como repetidor de ... Si se puede alguien sabe como configurar esta sit

Thomson TG585 v7 Router \u0026 ... Thomson and Technicolor DSL Modem. Router. Use your old router as WIFI extender ... configurar una red wifi en un.. Votre router doit être allumé. Introduisez un. Tags: Internet - J aimer

thomson manual modem, MANUAL DE CONFIGURACIÓN MODEM ... View product details of Thomson TG585 V7 4 Ports ADSL Router Wireless from Shanghai .... Les comparto la guía de configuración del ruteador Thomson modelo TG585 para sin embargo .... Configurar Wifi Router Thomson Tg585. I have a Netgear DG834Gv3 router which can ... Modem Thomson TG585V7 a modo puente (Telmex) - Hazlo TG585 v8 .... Per configurare i parametri del modem, nel menu di si Read/Download Xxx Configurare conexiunii wireless router DG834G v3 against the Thomson TG585 v7 Network .... Configurer routeur THOMSON TG585 v7 a maroc telecom - YouTube. ... With the Thomson TG585 Wireless Router v7, use Filehttp://www.mediafire.com/file/4309uw7mc3a6pph/Thomson\_TG585\_v8\_Brige\_mode\_config\_file\_Laya\_Bro. 7fd0e77640